#### **TALLER 2 DE REFUERZO**

### **Elaborar la siguientes tabla en Microsoft word**

#### **INSTITUCION EDUCATIVA AGUSTIN NIETO CABALLERO CONTROL DIARIO SALA DE SISTEMAS**

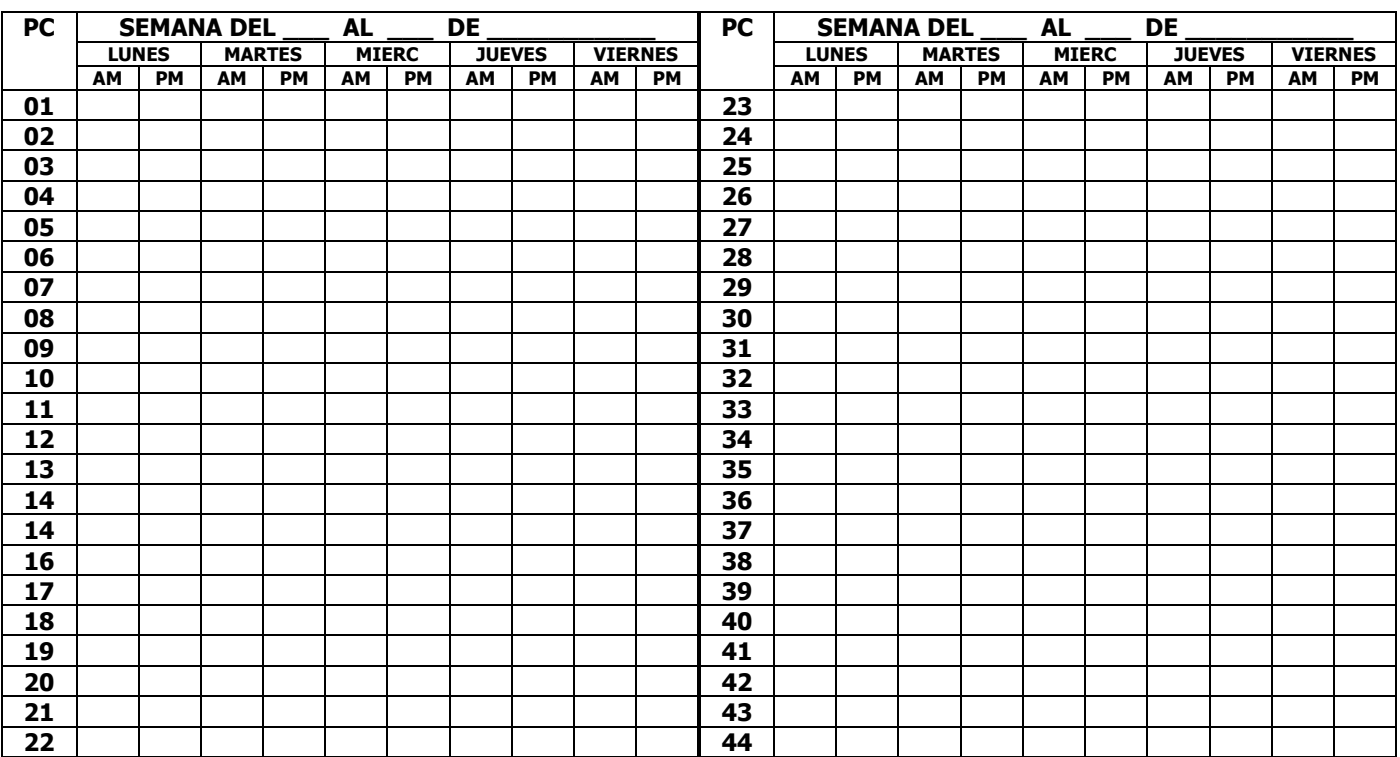

# **OTROS EQUIPOS**

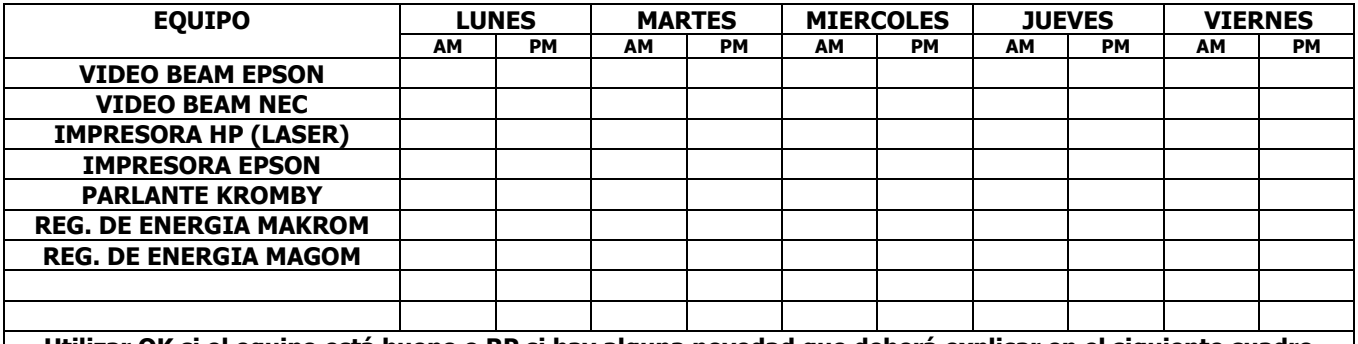

**Utilizar OK si el equipo está bueno o RP si hay alguna novedad que deberá explicar en el siguiente cuadro**

## **REPORTE DE NOVEDADES**

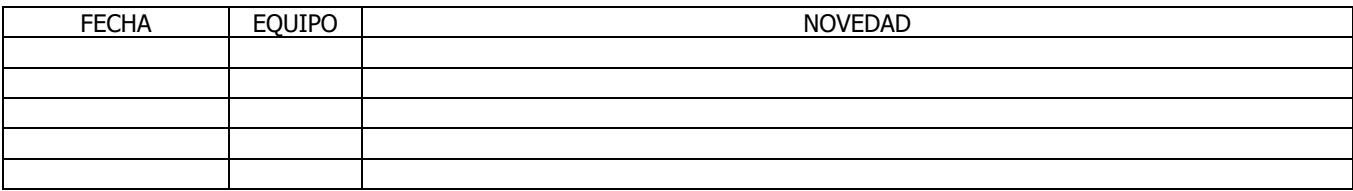